### **การร่วมพัฒนาโครงการโอเพนซอร์ส**

**เทพพิทักษ์การุญบุญญานันท์** thep@linux.thai.net

Thai Linux Working Group

# **การร่วมพัฒนาโครงการโอเพนซอร์ส**

- โอเพนซอร์สทำงานได้อย่างไร
- องค์ประกอบของประชาคม
- เครื่องมือสื่อสาร
- ข้อปฏิบัติ
- การจัดการโครงการ

การร่วมพัฒนาโครงการโอเพนซอร์ส – p. ๒

การร่วมพัฒนาโครงการโอเพนซอร์ส – p. ๑

# **โอเพนซอร์สทำงานได้อย่างไร**

- ผู้ใช้สามารถศึกษาการทำงานของโปรแกรมโดยสะดวก
	- $\rightarrow$  ทางลัดของการเกิดผู้เชี่ยวชาญ
- ผู้ใช้สามารถดัดแปลงโปรแกรมตามความต้องการ
	- $\rightarrow$  ทางลัดของการแก้ปัญหาด้วยตนเอง
- ผู้ใช้สามารถแบ่งปันการปรับปรุง
	- $\rightarrow$  ทางลัดของการร่วมพัฒนา

#### ↓ **ผู้ใช้คือผู้ร่วมพัฒนาโปรแกรม!**

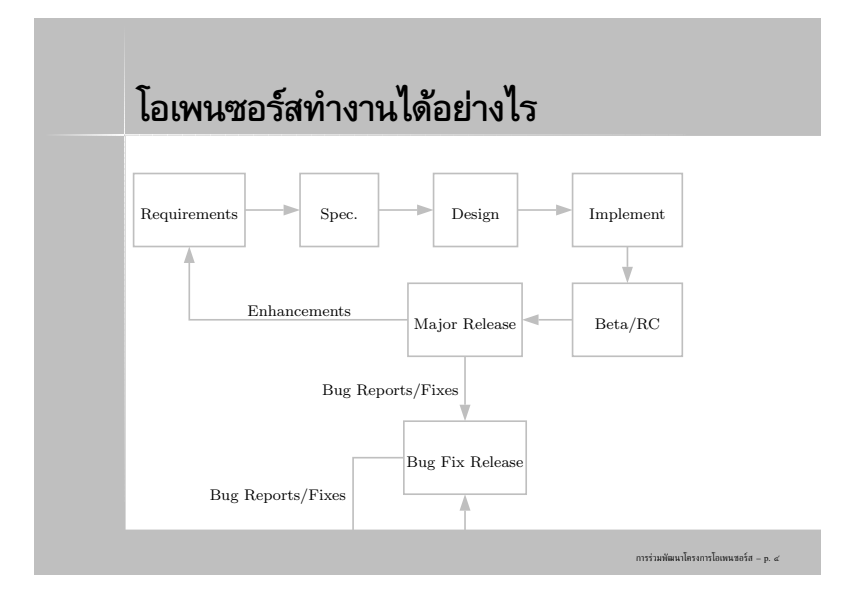

# **องค์ประกอบของประชาคม**

- ๑. โครงการต้นน้ำ (upstream projects)
- ๒. ผู้รวบรวมแจกจ่าย (distributions)
- ๓. ผู้ให้บริการสนับสนุนและวางระบบ (supporters & solution providers)
- ๔. ผู้ใช้(users)

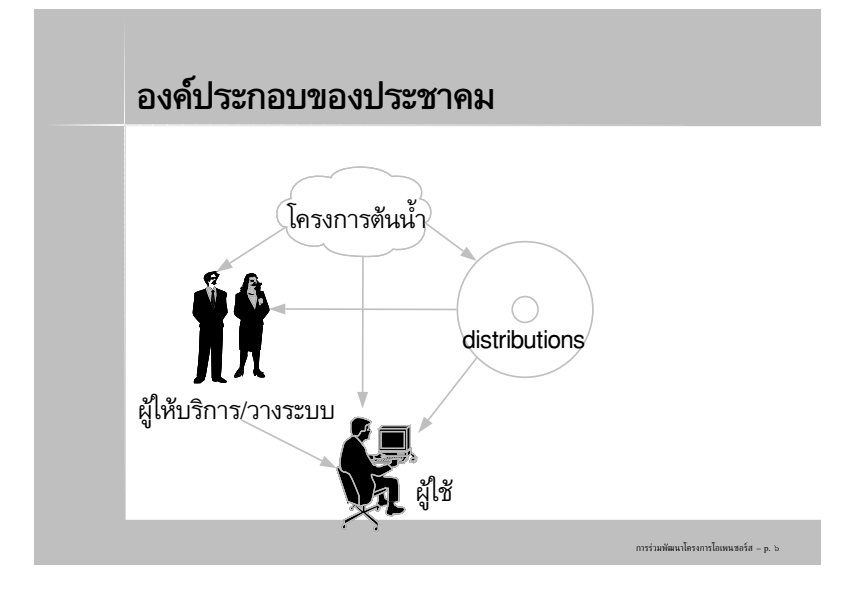

#### **องค์ประกอบของประชาคม**

- ในห่วงโซ่การบริโภค จะมีการป้อนกลับเสมอ
- การบริโภคคือวิถีชีวิต การป้อนกลับคือการเติบโต
- $\bullet$  ตัวอย่างการป้อนกลับ  $\to$  โครงการต้นน้ำ
	- รายงานข้อผิดพลาดของโปรแกรม
	- **patch**
	- ข้อเสนอแนะปรับปรุง
	- รายงานข้อความที่แปล/สะกดผิด
	- ช่วยเขียนเอกสารประกอบ
	- ช่วยแปลข้อความ

**องค์ประกอบของประชาคม**

- ตัวอย่างการป้อนกลับ → distributions
	- รายงานข้อผิดพลาดของการติดตั้ง
	- ข้อเสนอแนะปรับปรุง
	- แจ้งผู้ดูแลเมื่อโครงการต้นน้ำออกโปรแกรมรุ่นใหม่
	- ช่วยเขียนเอกสารประกอบ
	- (เฉพาะบาง distro) สมัครเป็นผู้ดูแลแพกเกจ
- $\bullet$  ตัวอย่างการป้อนกลับ  $\to$  ผู้ใช้ด้วยกัน
	- ตอบคำถามเรื่องการใช้งาน
	- เขียนเอกสาร tutorial, HOWTO

การร่วมพัฒนาโครงการโอเพนซอร์ส – p. ๘

การร่วมพัฒนาโครงการโอเพนซอร์ส – p. ๗

# **เครื่องมือสื่อสาร •** mailing list **webboard**  $\bullet$  chat (IRC) **bugzilla** การร่วมพัฒนาโครงการโอเพนซอร์ส – p. ๙

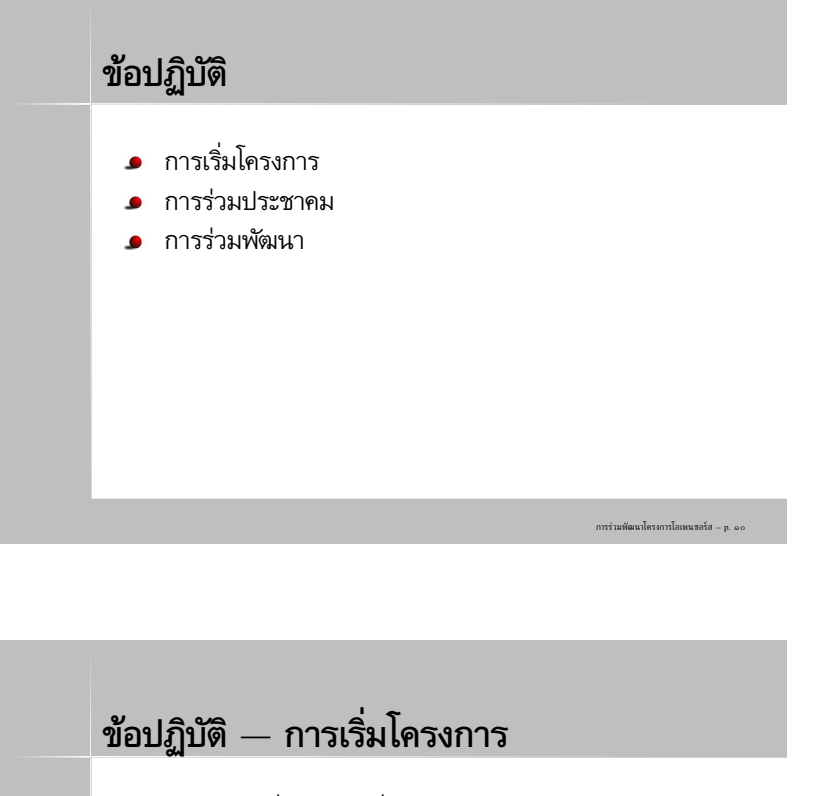

- สำรวจงานที่มีอยู่ก่อนเริ่มโครงการ
	- ใช้search engine, freshmeat, sourceforge หรือถามใน mailing list
	- $\bullet$  ถ้ามีงานเดิมอยู่แล้ว  $\to$  พยายามร่วมมือพัฒนา
	- ถ้ามีงานเดิมที่ใช้ประกอบได้→ พยายามใช้
	- อย่าลืมว่าโอเพนซอร์สได้ทะลายกำแพงเรื่อง license แล้ว
	- ไม่มีใครทำมาก่อนจริง <sup>ๆ</sup> → เริ่มโครงการเอง

การร่วมพัฒนาโครงการโอเพนซอร์ส – p. ๑๑

การร่วมพัฒนาโครงการโอเพนซอร์ส – p. ๑๒

#### **ข้อปฏิบัติ– การร่วมประชาคม**

- พยายามช่วยตัวเอง
- ใช้mailing list, เลี่ยงการ mail ตรง
- อย่าบ่น อย่าชี้นิ้ว (ทุกคนคืออาสาสมัคร)
- อย่าพยายามพูดในสิ่งที่ตนไม่รู้  $\bullet$
- เคารพความเห็นของผู้ดูแลโครงการ  $\bullet$
- ติดตามข่าวสาร (จะได้ไม่เปิ่น)
- เตรียมตัวโดนด่า (มันคืออินเทอร์เน็ต)

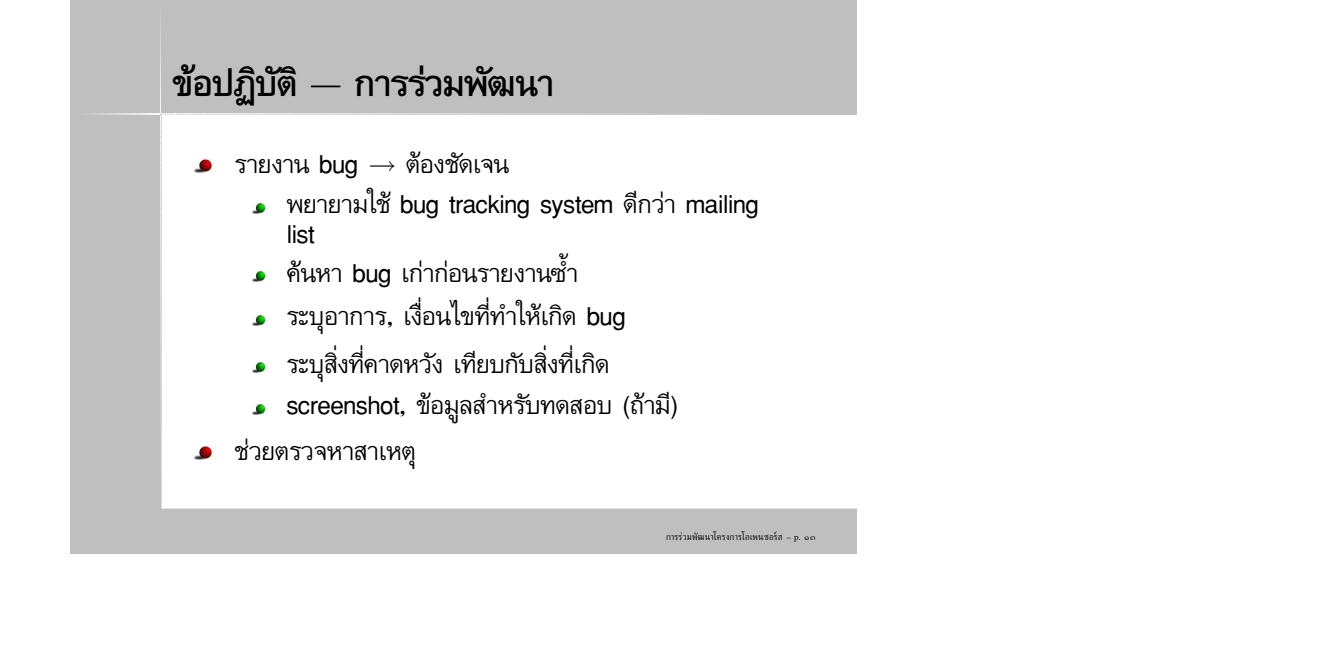

#### **ข้อปฏิบัติ– การร่วมพัฒนา**

- **.** เสนอ patch สำหรับแก้ bug
	- พยายามแก้แต่น้อย ทำ patch ให้เล็ก
	- ระวังเรื่อง coding style
- patch review (มักกระทำโดยผู้ดูแลโครงการ)
	- ทดสอบ patch
	- เสนอแนะการปรับปรุง patch

การร่วมพัฒนาโครงการโอเพนซอร์ส – p. ๑๔

การร่วมพัฒนาโครงการโอเพนซอร์ส – p. ๑๕

#### **ข้อปฏิบัติ– การร่วมพัฒนา**

- ตัดสินใจ (มักกระทำโดยผู้ดูแลโครงการ)
	- ตกลงใช้patch
	- ให้QA patch ก่อนใช้
	- เป็น bug ที่เคยพบมาแล้ว
	- เปลี่ยน priority ของ bug
	- ไม่ใช่ bug

### **การจัดการโครงการ**

- แนวคิดของโครงการ
- **license**
- **design**
- **versioning**
- การสร้างประชาคม
- การติดตาม bug

การร่วมพัฒนาโครงการโอเพนซอร์ส – p. ๑๖

# **การจัดการโครงการ – แนวคิดของโครงการ**

- ทำไมถึงทำ?
- platform เป้าหมาย
- ลักษณะการใช้งาน
- สถาปัตยกรรม
- ภาษาที่ใช้พัฒนา

การร่วมพัฒนาโครงการโอเพนซอร์ส – p. ๑๗

#### **การจัดการโครงการ – License**

- ควรตัดสินใจในขั้นต้น ๆ ของการออกแบบ หรือก่อน ประกาศต่อสาธารณะ
- พิจารณาตามกลุ่มเป้าหมาย
	- $\Box$  เปิดให้ใช้ในเชิงพาณิชย์เต็มที่  $\rightarrow$  MIT, BSDL
	- ให้ใช้ร่วมกับโปรแกรมเชิงพาณิชย์ได้แต่ปกป้อง เสรีภาพในตัวซอฟต์แวร์เอง → LGPL
	- $\bullet$  ปกป้องเสรีภาพของตัวซอฟต์แวร์เต็มที่  $\to$  GPL
	- $\blacksquare$ เงื้อนไขอื่น ๆ  $\rightarrow$  ศึกษาจาก www.opensource.org

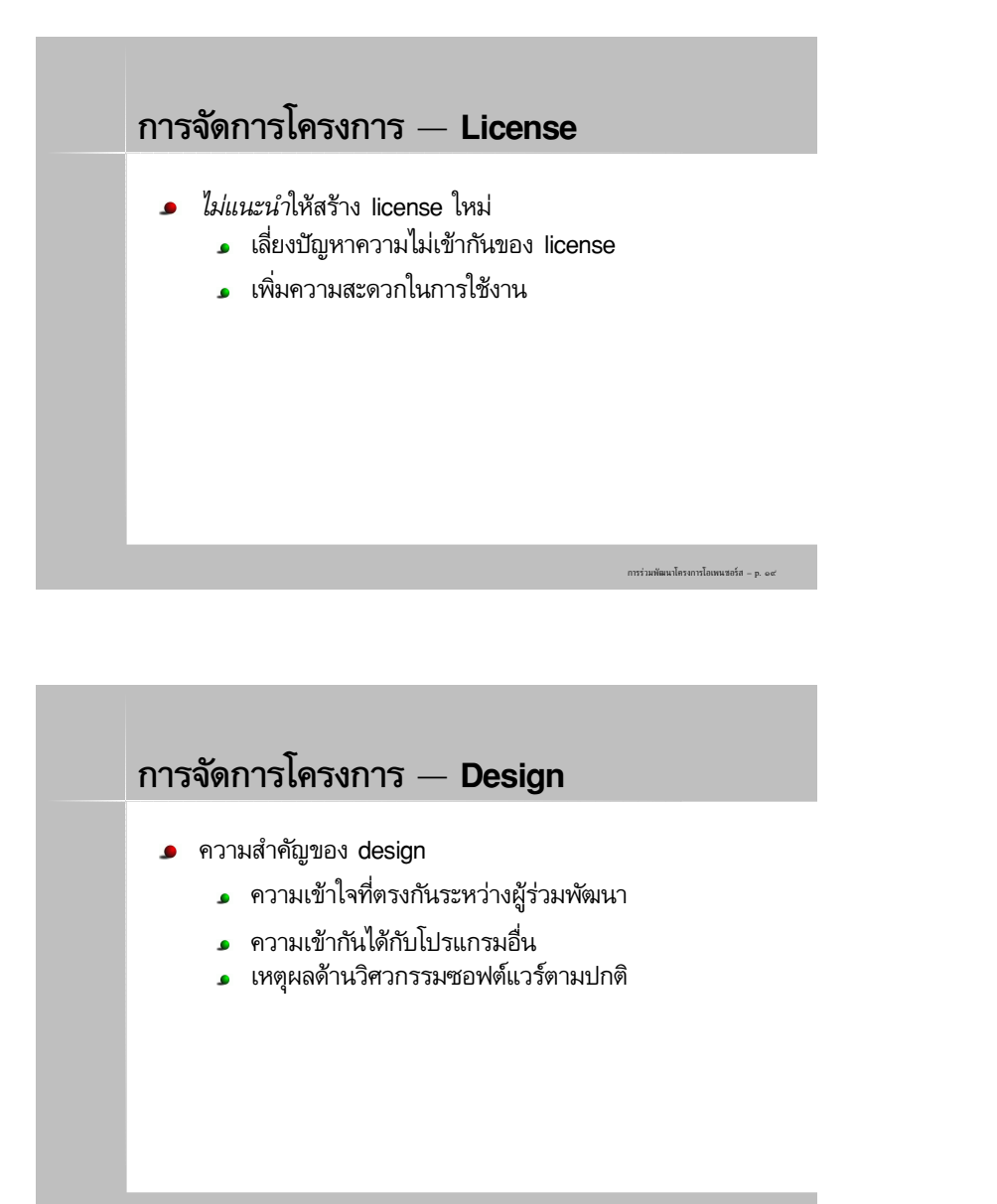

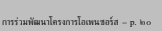

การร่วมพัฒนาโครงการโอเพนซอร์ส – p. ๒๑

## **การจัดการโครงการ – Design**

- design อะไรบ้าง?
	- หลักการ ทฤษฎี
	- โครงสร้าง ส่วนประกอบ
	- สถาปัตยกรรมของการเชื่อมต่อ
	- $API$
	- โครงสร้างไดเรกทอรีของ source code
	- coding style

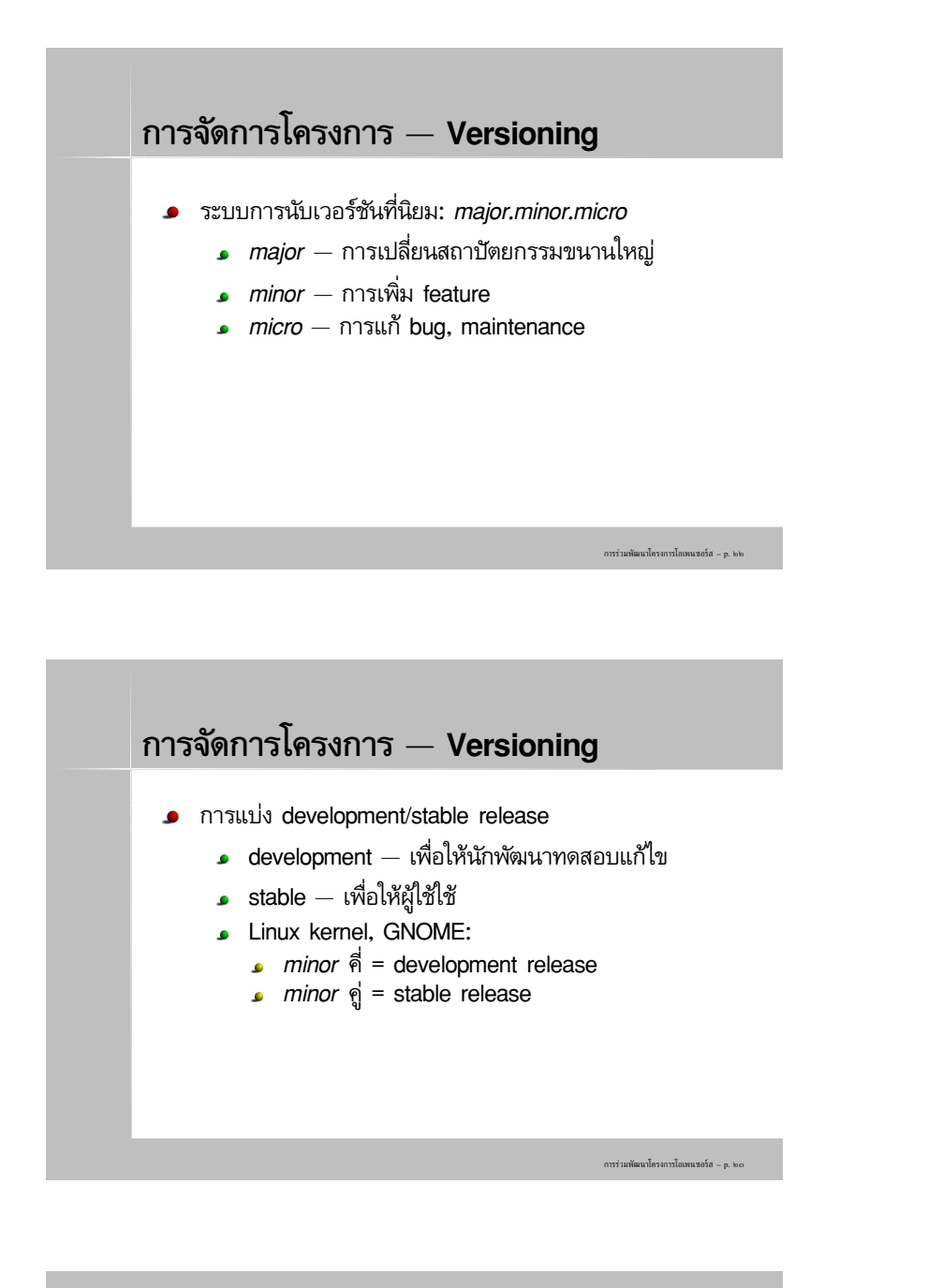

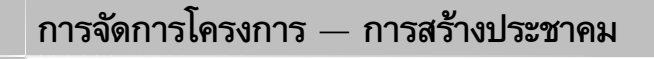

- เครื่องมือหลัก: web page
	- รายละเอียดโครงการ
	- ข่าวคราวของโครงการ
	- **download**
	- FAQ
	- เอกสารประกอบ
	- contact address
	- ช่องทางการร่วมพัฒนา, รายงาน bug

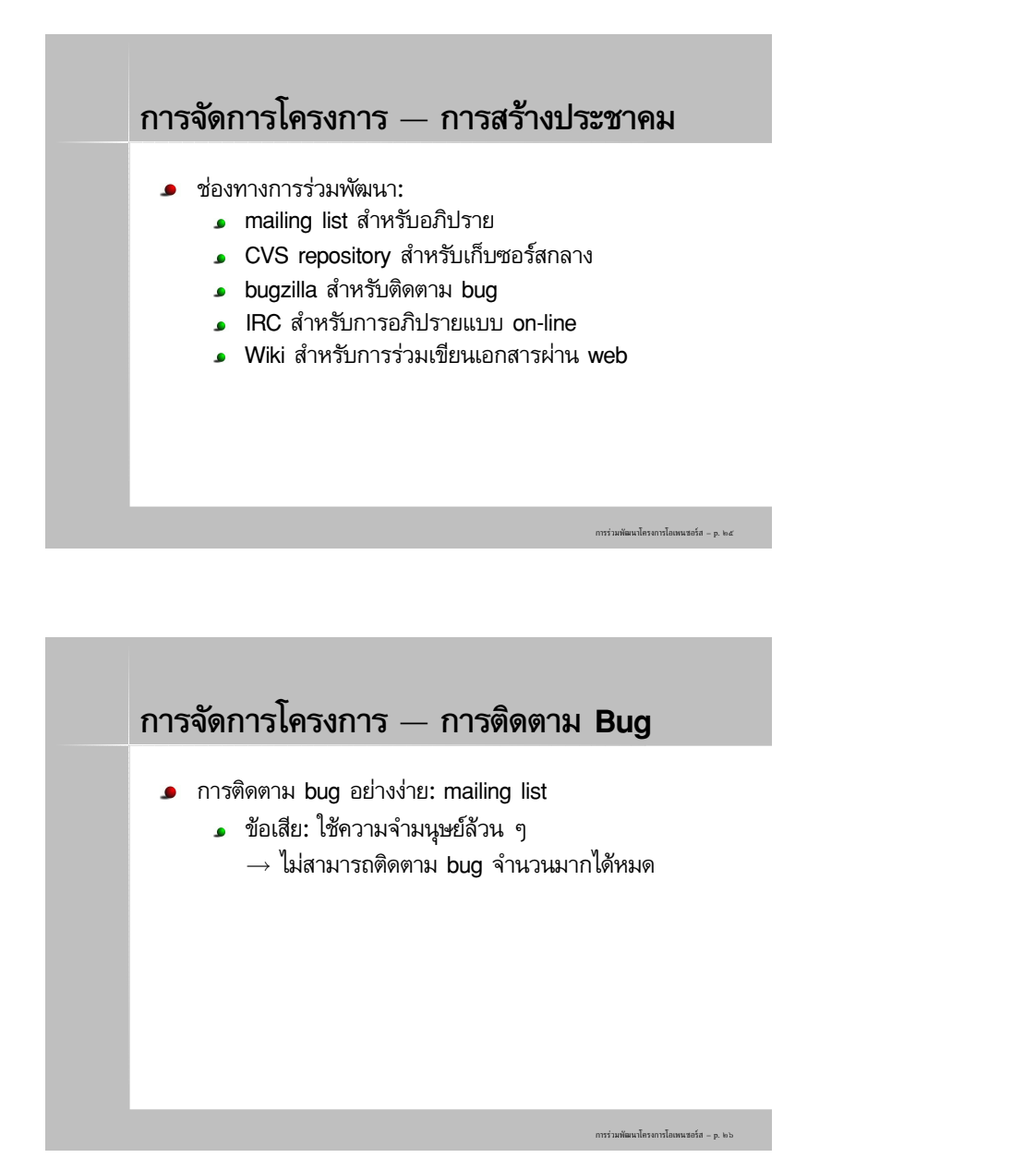

### **การจัดการโครงการ – การติดตาม Bug**

- bugzilla (จากโครงการ mozilla):
	- จัดการ bug ของซอฟต์แวร์หลายตัวได้

- จัดการ bug แยกเป็นเรื่องย่อยได้
- จัด priority ของ bug ได้
- แก้bug จบเป็นข้อ ๆ
- ค้นหา bug เก่าได้

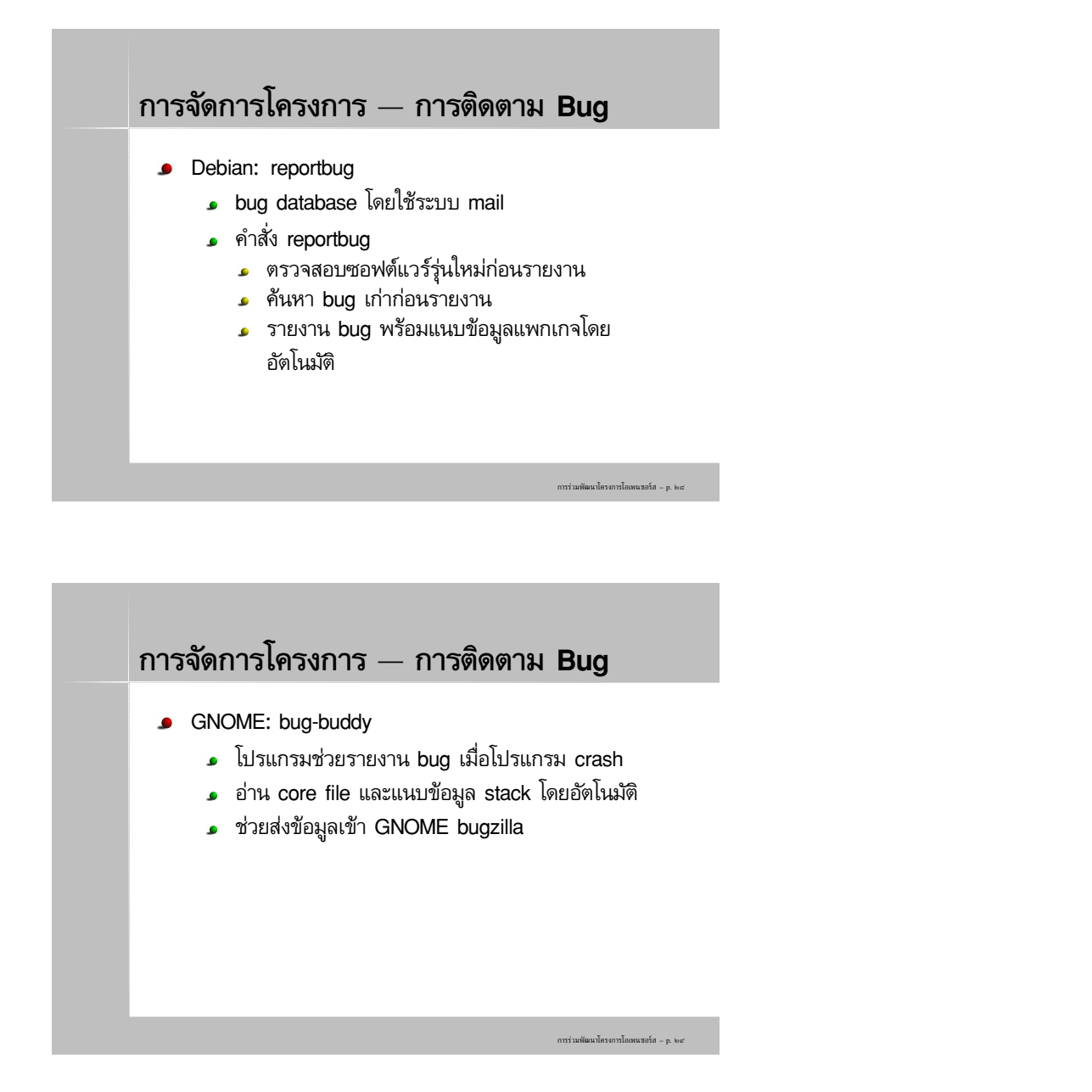

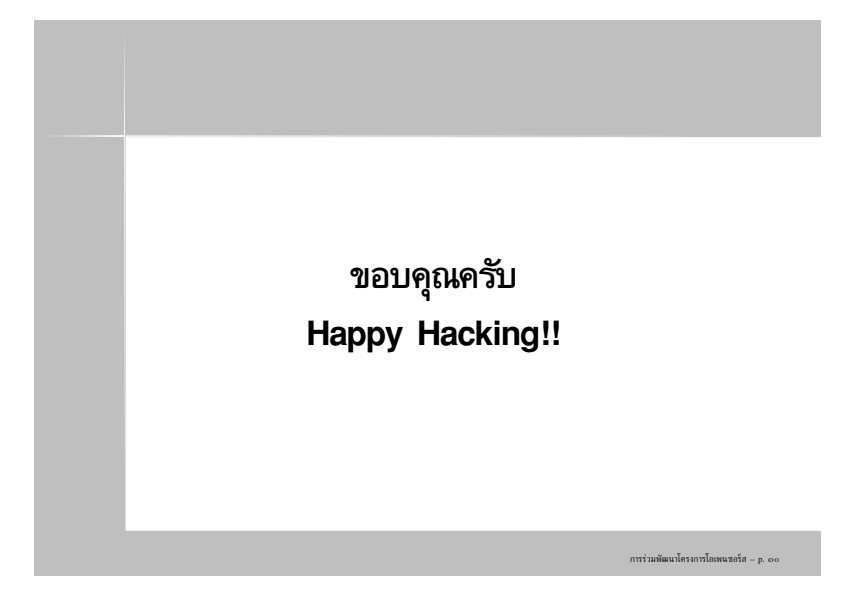